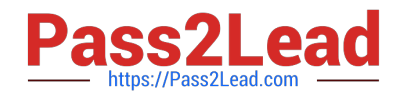

# **AD0-E313Q&As**

Adobe Campaign Classic Developer Certified Professional

## **Pass Adobe AD0-E313 Exam with 100% Guarantee**

Free Download Real Questions & Answers **PDF** and **VCE** file from:

**https://www.pass2lead.com/ad0-e313.html**

100% Passing Guarantee 100% Money Back Assurance

Following Questions and Answers are all new published by Adobe Official Exam Center

**C** Instant Download After Purchase **83 100% Money Back Guarantee** 

- 365 Days Free Update
- 800,000+ Satisfied Customers

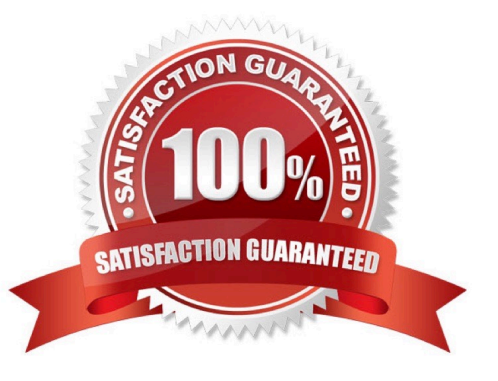

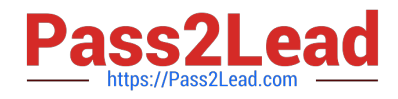

#### **QUESTION 1**

Which two services are deployed only on a mid-sourcing instance in a hybrid installation setup? (Choose two.)

- A. Redirection Service (webmdl)
- B. Workflow engine (wfserver)
- C. Delivery Service (mta)
- D. Bounce email management Service (inMail)

Correct Answer: CD

Reference: https://docs.adobe.com/content/help/en/campaign-classic/using/installing- campaign-classic/ deploymenttypes-/mid-sourcing-deployment.html

#### **QUESTION 2**

If a user is to receive email notifications regarding alerts from campaign workflows, which default operator group is required?

- A. Workflow execution
- B. Campaign managers
- C. Delivery operators
- D. Workflow supervisors

Correct Answer: D

#### **QUESTION 3**

System ABC (a retail company) wants to measure performance by activating 10% random sampling in a" the campaigns they will be executing in the future. In the campaign template\\'s advanced campaign parameters, where would the Adobe Campaign developer apply the changes?

A. Select Activate Random Sampling > Next > Add Fixed we =10 > finish

B. Control Population > Enable and edit control group configuration > Select Activate Random Sampling > Next > Add Fixed size =10 > Finish

C. Control Population > Enable and edit control group configuration > Select Activate Random Sampling > Next > Add size as a percentage =10.00 > Finish

D. Select Activate Random Sampling > Nex t- Add size as a percentage =10.00>; Finish

Correct Answer: C

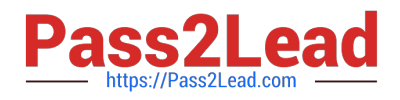

### **QUESTION 4**

In which activities can a Campaign developer set the segment code?

- A. Read List, Update Data, Fork, Test
- B. Test, Intersection, Fork, Enrichment
- C. Read List, Fork, Query, List Update
- D. Intersection, Query, Exclusion, Enrichment

Correct Answer: D

#### **QUESTION 5**

A Campaign developer must create a new table in Adobe Campaign. None of the fields in the new table have unique values.

What should the Campaign developer do?

- A. Create a composite key of multiple columns
- B. Create a primary key using autopk
- C. Create a primary key on one of the available fields
- D. Create a table without a primary key

Correct Answer: B

Reference: https://docs.adobe.com/content/help/en/campaign-classic/using/configuring- campaign-classic/ schemareference/database-mapping.html

[Latest AD0-E313 Dumps](https://www.pass2lead.com/ad0-e313.html) [AD0-E313 VCE Dumps](https://www.pass2lead.com/ad0-e313.html) [AD0-E313 Study Guide](https://www.pass2lead.com/ad0-e313.html)